областное государственное автономное профессиональное образовательное учреждение «Валуйский индустриальный техникум»

# **РАБОЧАЯ ПРОГРАММА УЧЕБНОЙ ДИСЦИПЛИНЫ**

Информационные технологии в профессиональной деятельности

Рабочая программа учебной дисциплины разработана на основе Федерального (далее-ФГОС)  $\Pi$ <sup>O</sup> образовательного стандарта государственного специальности: 43.02.15 Поварское и кондитерское дело.

Рассмотрено: На заседании ЦМК Пазаседании Ципк<br>Протокол № 1 от 30.08 2019 г.<br>Председатель ДИР *Геееерев* Ф

Согласовано: зам. директора по У Рябинин А.Н.

областное Организация-разработчик: государственное автономное профессиональное образовательное учреждение «Валуйский индустриальный **Техникум»** 

Разработчик:

Синченко Е.В., преподаватель ОГАПОУ «Валуйский индустриальный техникум» г. Валуйки Белгородской области».

# **СОДЕРЖАНИЕ**

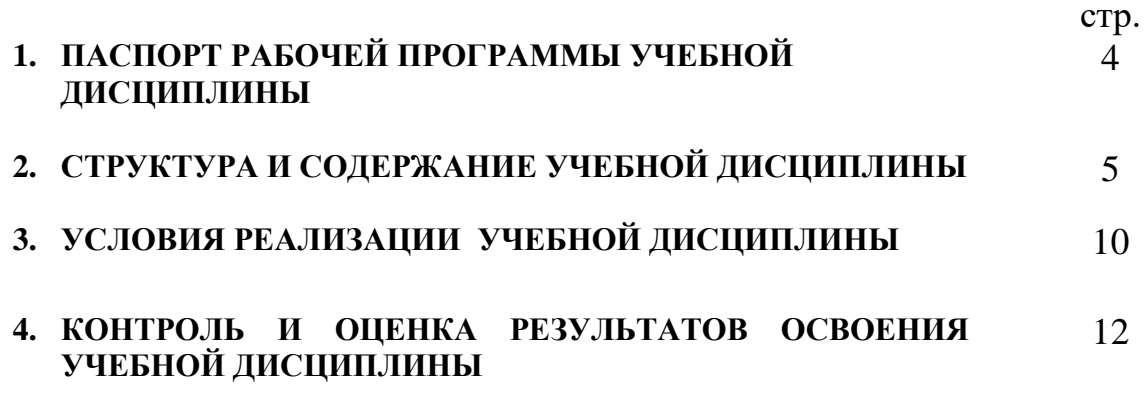

# **1. ПАСПОРТ РАБОЧЕЙ ПРОГРАММЫ УЧЕБНОЙ ДИСЦИПЛИНЫ**

### **«Информационные технологии в профессиональной деятельности»**

### **1.1 Область применения программы**

Программа учебной дисциплины является частью программы подготовки специалистов среднего звена в соответствии с ФГОС по специальности: 43.02.15 Поварское и кондитерское дело.

**1.2 Место учебной дисциплины в структуре программы подготовки специалистов среднего звена:** дисциплина относится к группе общепрофессиональных дисциплин профессионального цикла.

### **1.3. Цели и задачи учебной дисциплины – требования к результатам освоения учебной дисциплины:**

 В результате изучения дисциплины обучающийся должен: *знать:*

- основные понятия автоматизированной обработки информации,
- состав, функции и возможности использования информационных и телекоммуникационных технологий в профессиональной деятельности;
- общий состав и структуру персональных электронно-вычислительных машин (ЭВМ) и вычислительных систем;
- базовые информационные системы и технологию поиска информации
- программные продукты и пакеты прикладных программ, технологию освоения пакетов прикладных программ;

#### *уметь:*

- использовать изученные прикладные программные средства в сфере профессиональной деятельности и владеть методами сбора, хранения и обработки информации;
- осуществлять поиск информации на компьютерных носителях, в локальных и глобальных информационных сетях;
- применять компьютерные и телекоммуникационные средства в профессиональной деятельности.

## **1.4. Компетенции обучающегося, формируемые в результате освоения дисциплины**

ОК 01. Выбирать способы решения задач профессиональной деятельности, применительно к различным контекстам.

ОК 02. Осуществлять поиск, анализ и интерпретацию информации, необходимой для выполнения задач профессиональной деятельности.

ОК 03. Планировать и реализовывать собственное профессиональное и личностное развитие.

ОК 04. Работать в коллективе и команде, эффективно взаимодействовать с коллегами, руководством, клиентами.

ОК 05. Осуществлять устную и письменную коммуникацию на государственном языке с учетом особенностей социального и культурного контекста.

ОК 06. Проявлять гражданско-патриотическую позицию, демонстрировать осознанное поведение на основе традиционных общечеловеческих ценностей.

ОК 07. Содействовать сохранению окружающей среды, ресурсосбережению, эффективно действовать в чрезвычайных ситуациях.

ОК 08. Использовать средства физической культуры для сохранения и укрепления здоровья в процессе профессиональной деятельности и поддержания необходимого уровня физической подготовленности.

ОК 09. Использовать информационные технологии в профессиональной деятельности.

ОК 10. Пользоваться профессиональной документацией на государственном и иностранном языке.

ОК 11. Планировать предпринимательскую деятельность в профессиональной сфере.

## **1.5. Количество часов на освоение рабочей программы учебной дисциплины**

Объём образовательной подготовки - 72 часа,

в том числе:

нагрузки с преподавателем – 64 часа; практических занятий - 34 часа.

# **2. СТРУКТУРА И СОДЕРЖАНИЕ УЧЕБНОЙ ДИСЦИПЛИНЫ**

# **2.1. Объем учебной дисциплины и виды учебной работы**

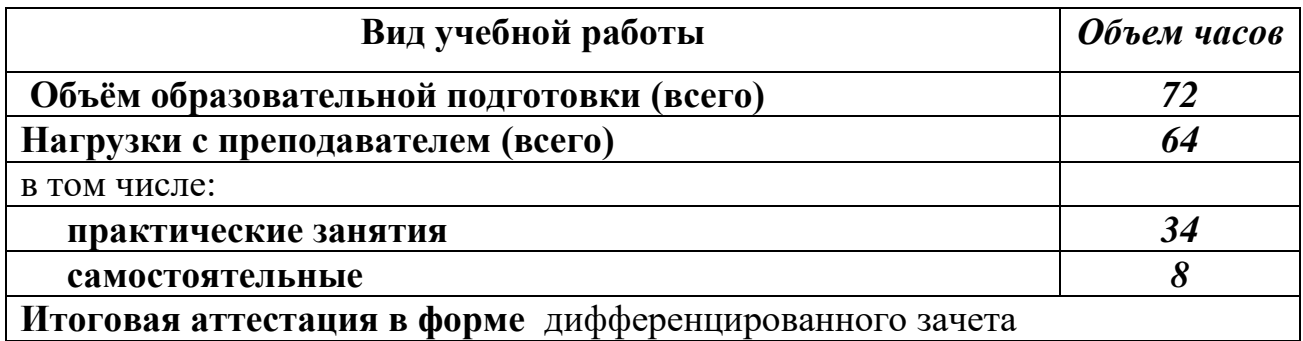

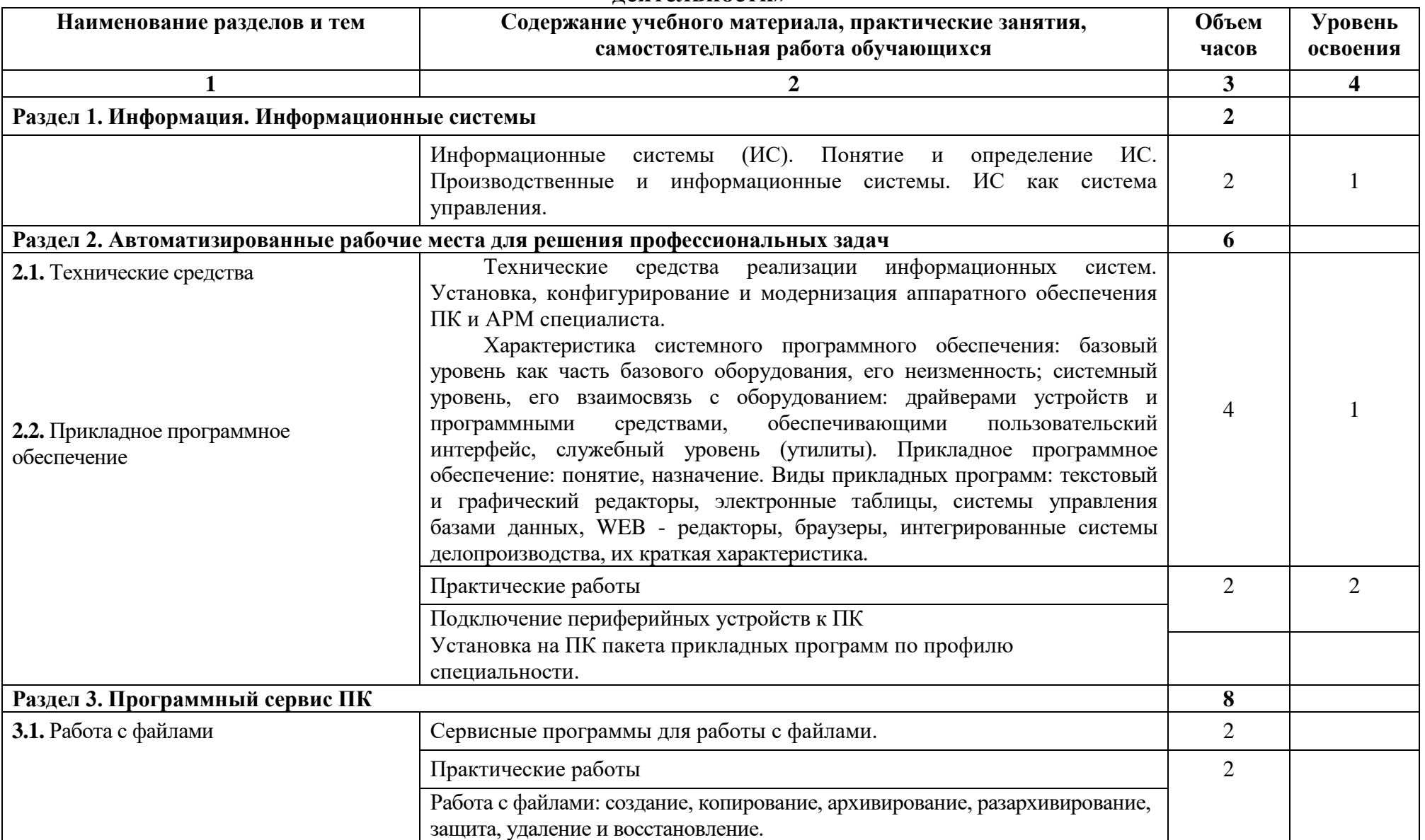

## **2.2. Тематический план и содержание учебной дисциплины «Информационные технологии в профессиональной деятельности»**

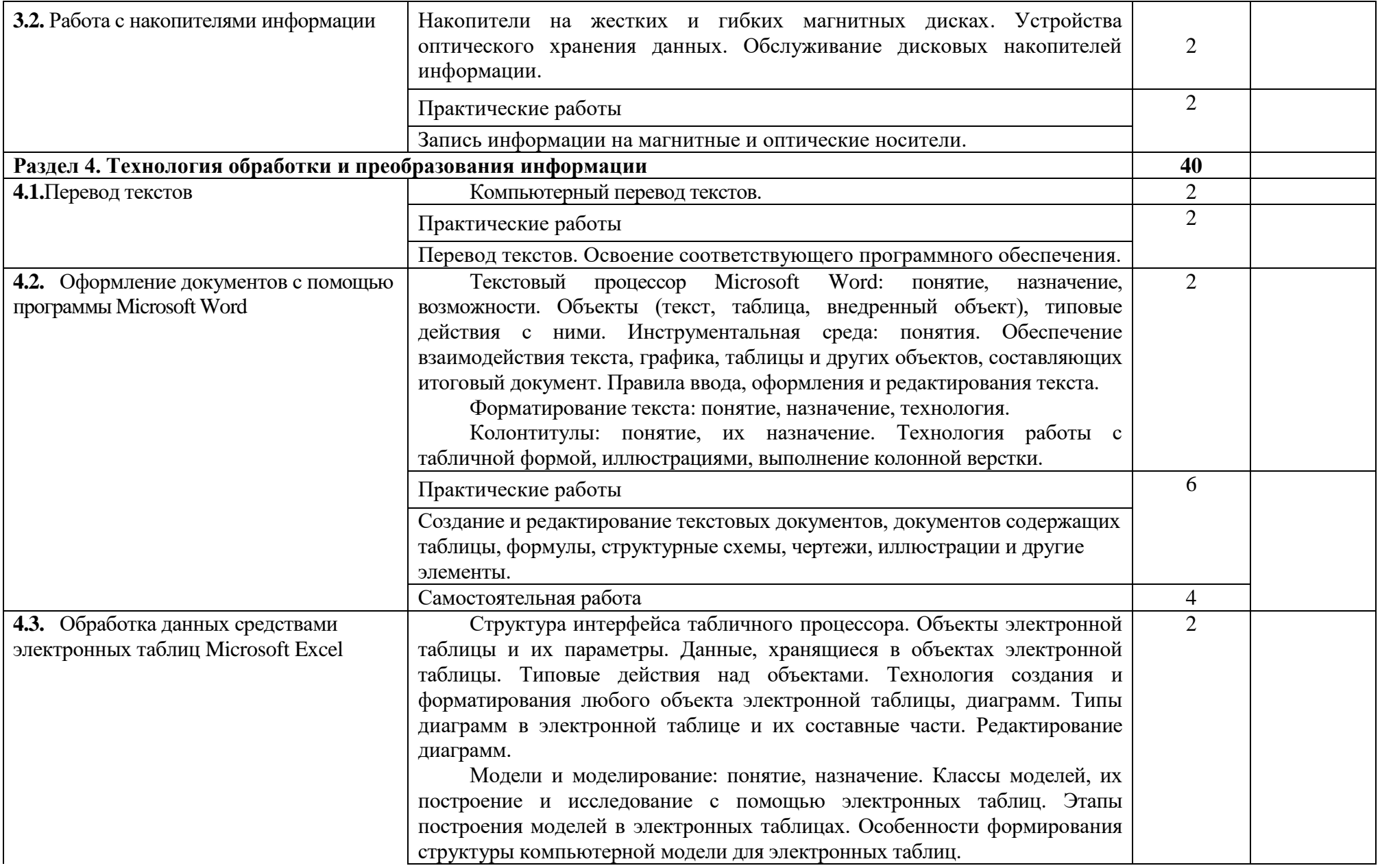

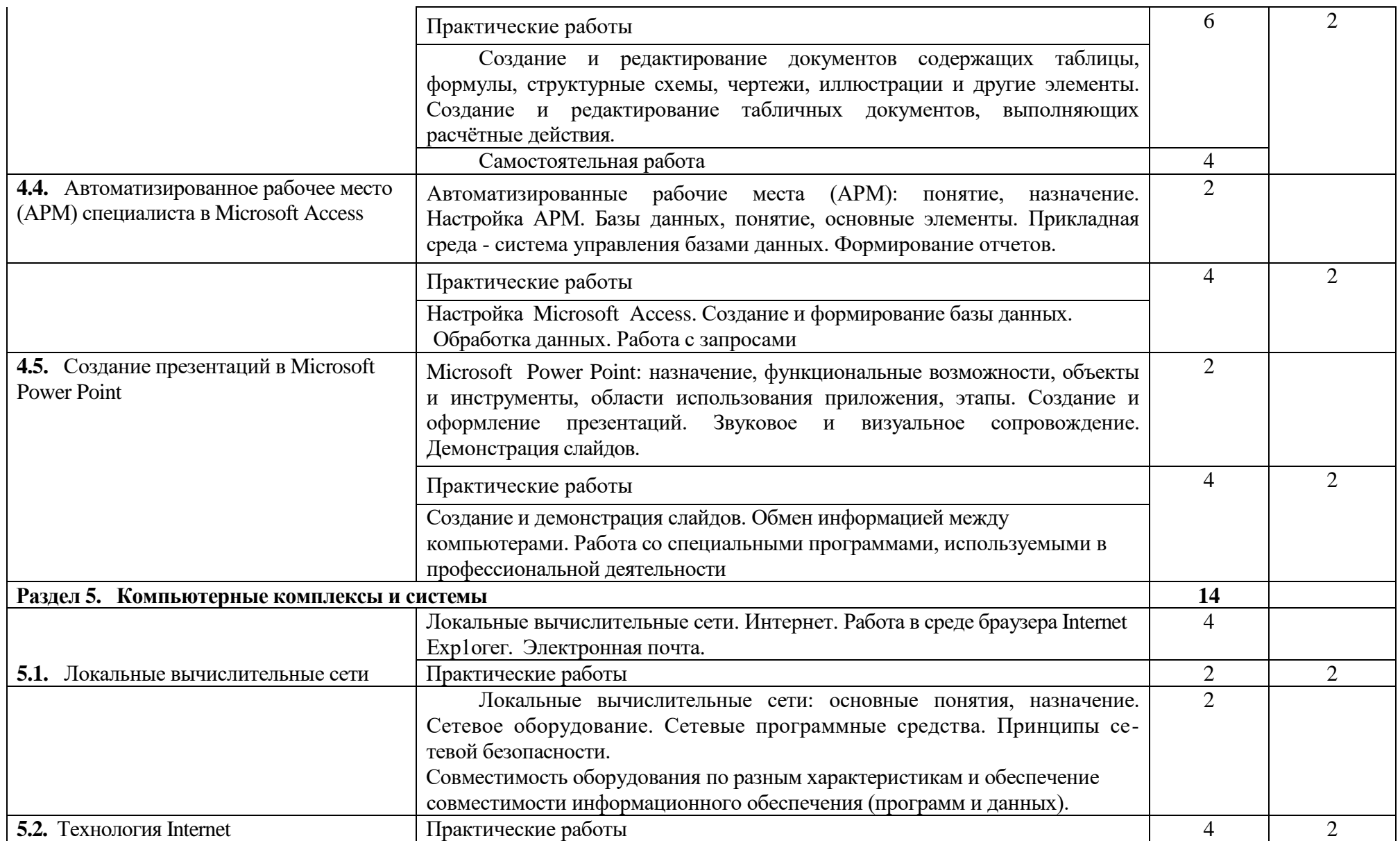

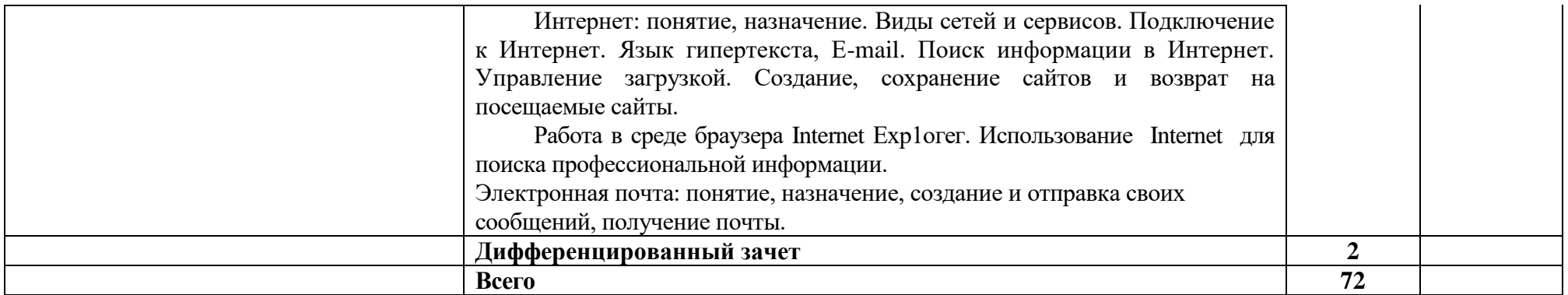

Для характеристики **уровня освоения** учебного материала используются следующие обозначения:

- 1. ознакомительный (узнавание ранее изученных объектов, свойств);
- 2. репродуктивный (выполнение деятельности по образцу, инструкции или под руководством)
- 3. продуктивный (планирование и самостоятельное выполнение деятельности, решение проблемных задач)

# **3. УСЛОВИЯ РЕАЛИЗАЦИИ УЧЕБНОЙ ДИСЦИПЛИНЫ**

### **3.1. Требования к минимальному материально-техническому обеспечению**

Реализация учебной дисциплины требует наличия учебного кабинета «Информатика» и «Лаборатория ЭВМ»

Оборудование учебного кабинета:

- o посадочные места по количеству обучающихся;
- o рабочее место преподавателя;
- o стенды и таблицы, содержащие справочный материал;
- o методические пособия для выполнения лабораторных и практических работ

Технические средства обучения:

- компьютеры с лицензионным или свободным системным обеспечением
- комплекты пакетов системного и прикладного программного обеспечения
- мультимедийный проектор.

## **3.2. Информационное обеспечение обучения Перечень рекомендуемых учебных изданий, Интернет-ресурсы**

Основная литература:

- 1. Информационные технологии в профессиональной деятельности : учеб. пособие для студ. сред. проф. образования / Е. В.Михеева. — 12-е изд., стер. — М. : Издательский центр «Академия», 2016. — 384 с.
- 2. Голицина О. Л., Максимов Н. В., Партыка Т. Л., Попов И. И. Информационные технологии: учебник. – 2-е изд., пепераб. и доп. / О. Л. Голицина, Н. В. Максимов, Т. Л. Партыка, И. И. Попов– М.: ФОРУМ: ИНФРА-М, 2014
- 3. Синаторов С. В. Информационные технологии: Задачник/ С. В. Синаторов – М.: АЛЬФА-М: ИНФРА-М, 2012
- 4. Гохберг Г. С. Информационные технологии: учеб. пособие для студ. сред. проф. образования/ Гохберг Г. С, Зафиевский А. В., Короткин А. А. – 3-е изд., стер. – М.: Издательский центр «Академия», 2015.

Дополнительная литература:

1. Келим Ю. М. Вычислительная техника: учеб. пособие для студ. сред. проф. образования/ Ю. М. Келим. – 2-е изд., стер. – М.: Издательский центр «Академия», 2011.

- 2. Михеева Е. В. Практикум по информатике: Учебное пособие для сред. проф. образования/ Е. В. Михеева. – 8-е изд., стер. – М.: Издательский центр «Академия», 2013.
- 5. Леонтьев В. П. Новейшая энциклопедия персонального компьютера 2012. – М.: ОЛМА Медиа Групп, 2012
- 6. Фуфаев Э. В. Пакеты прикладных программ: учеб. пособие для студ. сред. проф. образования/ Фуфаев Э. В., Фуфаева Л. И. – 2-е изд., стер. – М.: Издательский центр «Академия», 2011.
- 7. Шаньгин В. Ф. Информационная безопасность компьютерных систем и сетей: учеб. пособие. – М.: ИД «ФОРУМ»: ИНФРА-М, 2011.

## **Интернет-ресурсы**

- 8. <http://www.nevizhin.narod.ru/Informatik.html>
- 9. <http://www.alleng.ru/edu/comp3.htm>
- 10[.http://subscribe.ru/catalog/job.education.everest](http://subscribe.ru/catalog/job.education.everest)
- 11[.http://smitu.cef.spbstu.ru/for\\_students/infor\\_ka\\_lect/index.htm](http://smitu.cef.spbstu.ru/for_students/infor_ka_lect/index.htm)
- 12[.http://www.biblioclub.ru/book/57908/](http://www.biblioclub.ru/book/57908/)
- 13[.http://stud-knigi.ru/cat/1073340/page/2/](http://stud-knigi.ru/cat/1073340/page/2/)
- 14[.http://tortoisesvn.net/](http://tortoisesvn.net/)
- 15[.http://on-line-teaching.com/](http://on-line-teaching.com/)
- 16. <http://marklv.narod.ru/>
- 17[.http://www.computerra.ru/](http://www.computerra.ru/)
- 18[.http://ru.wikipedia.org/](http://ru.wikipedia.org/)
- 19. <http://www.farmanager.com/>

## **4. КОНТРОЛЬ И ОЦЕНКА РЕЗУЛЬТАТОВ ОСВОЕНИЯ УЧЕБНОЙ ДИСЦИПЛИНЫ**

**Контроль и оценка** результатов освоения учебной дисциплины осуществляется преподавателем в процессе проведения практических занятий, тестирования, а также выполнения обучающимися индивидуальных заданий, проектов, исследований.

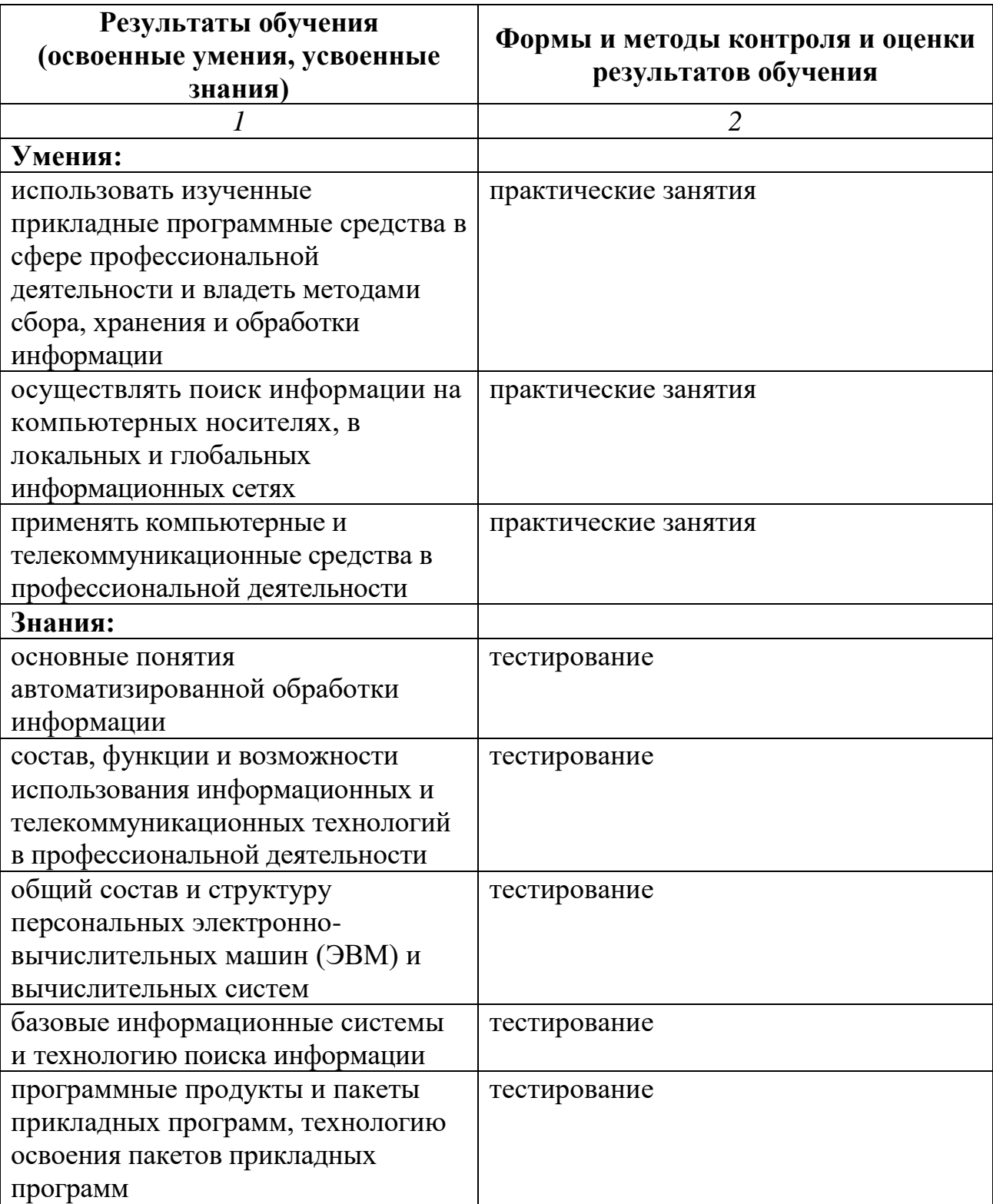